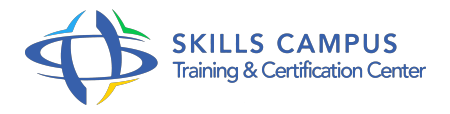

# SAP BusinessObjects XI 3, Web Intelligence, niveau 1

## -Réference: **RC-29** -Durée: **2 Jours (14 Heures)**

## **Les objectifs de la formation**

Créer un document SAP BusinessObjects® Web Intelligence et y restituer les données d'une requête simple Manipuler des filtres pour extraire des données avec plusieurs conditions Regrouper et filtrer les données d'un document Web Intelligence pour l'analyse Enrichir les documents Web Intelligence avec des données calculées Mettre en valeur les données avec des graphiques, des alerteurs et des classements

# **A qui s'adesse cette formation ?**

#### **POUR QUI :**

Utilisateur final, responsable de la rédaction de rapports, tout acteur impliqué dans le pilotage de l'entreprise avec SAP BusinessObjects®.

#### **Programme**

#### **InfoView et la gestion de documents**

- Connexion et déconnexion d'InfoView.
- Rappel du vocabulaire de SAP BusinessObjects®.
- Création, modification et enregistrement de documents Web Intelligence.
- Sélection de l'éditeur de documents Web Intelligence.
- Présentation de l'interface de l'éditeur de rapport.
- Création, modification et enregistrement de documents Web Intelligence.

## **Présentation de l'éditeur de requêtes**

- Présentation et gestion des éléments de l'interface (données, résultats, filtre.
- ).
- Définition des propriétés d'une requête simple.
- Familiarisation avec les fournisseurs de données et les univers.
- Les fonctions liées au résultat de la requête (rafraîchissement, purge, export).
- Travaux pratiques Création d'un premier document Web Intelligence avec une requête de condition simple.

# **Sélectionner les données d'une requête**

- Fonctionnement des filtres, utilisation de filtres prédéfinis.
- Combinaisons de plusieurs filtres dans une requête.
- Condition simple et condition imbriquée.
- Opérateurs et opérandes utilisables.
- Le classement de base de données.
- Les filtres d'invite.
- Les filtres personnalisés.
- Travaux pratiques Manipulation de filtres simples, combinés.
- Création de filtre de requête avec invite.

#### **Mettre en forme les tableaux**

- Ajout de tableaux simples dans un rapport.
- Les modèles de présentation de tableaux.
- Les mises en forme sur un tableau.
- Les tableaux croisés.
- Exercice: Création et modification de divers types de tableaux, simples et croisés.

#### **Mettre en valeur des données**

- Diagrammes et modèles de diagramme.
- o Transformer un tableau en diagramme.
- Création, utilisation et mise en forme des diagrammes.
- Formatage rapide des diagrammes.
- o Principe des alerteurs.
- Utiliser les fonctions de mise en forme des alerteurs.
- Présentation de divers types d'alerteurs.
- Mise en oeuvre d'un palmarès (ou classement).
- Exercice: Insertion et formatage de différents types de diagrammes.
- Création de document avec alerteurs et palmarès.
- Mise en valeur d'indicateurs pertinents.

#### **Regrouper et filtrer les données dans un rapport**

- <sup>o</sup> Regroupement des données par section.
- Créer des ruptures sur les données.
- Le tri sur les données.
- Comportement des calculs au sein d'une section.
- Le suivi de données.
- Fonctionnement des filtres de rapport.
- Les filtres au niveau du bloc et du rapport.
- Application de plusieurs filtres dans un rapport.
- Modification et suppression de filtres de rapport.
- Exercice: Création d'un document avec rupture.
- Manipulation des sections pour présenter les données.
- Création de plusieurs filtres de bloc et de rapport.

## **Les formules de calcul et les variables**

- o Insertion de calculs dans des tableaux simples et croisés (somme, compteur, %).
- o Insertion de cellules calculées (numéro de page, nom du document, date de mise à jour, réponse aux invites, etc.
- $\circ$ ).
- Utiliser l'éditeur de formule pour créer des expressions personnalisées.
- o Calculs sur des nombres.
- Formules de manipulation de date.
- Formules de manipulation de texte.
- Formules conditionnelles.
- Les variables : création, modification et suppression.
- Utilisation de variables pour simplifier des formules.
- Exercice: Création de diverses formules de calcul.
- Utilisation des fonctions conditionnelles.
- Enregistrement de variable.

#### **Organisation des documents et compléments**

- Analyse multidimensionnelle, comprendre le principe de l'exploration dans les hiérarchies.
- <sup>o</sup> Insertion de données à partir de différentes requêtes, de différents univers.
- Insertion de données à partir de fournisseurs externes (Web Intelligence Rich Client uniquement).
- Principe de la synchronisation de données de sources différentes.
- Enregistrement et gestion des documents WebI dans InfoView (filtrer, explorer, rafraîchir, renseigner les paramètres).
- o Planification de l'exécution et de la diffusion de rapports.
- Enregistrement de documents au format Excel ou PDF.
- Exercice: Partage de documents.
- Exercice: de synthèse.

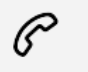

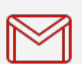

(+212) 5 22 27 99 01 (+212) 6 60 10 42 56 Contact@skills-group.com

 Nous sommes à votre disposition : De Lun - Ven 09h00-18h00 et Sam 09H00 – 13H00

 Angle bd Abdelmoumen et rue Soumaya, Résidence Shehrazade 3, 7éme étage N° 30 Casablanca 20340, Maroc